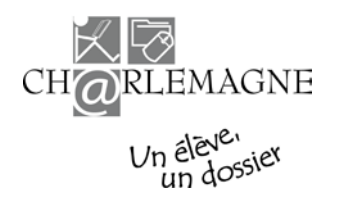

#### **PLAN D'AMÉLIORATION 2009-2010 SYSTÈME CHARLEMAGNE**

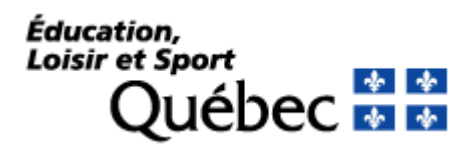

# **TABLES DES MATIÈRES**

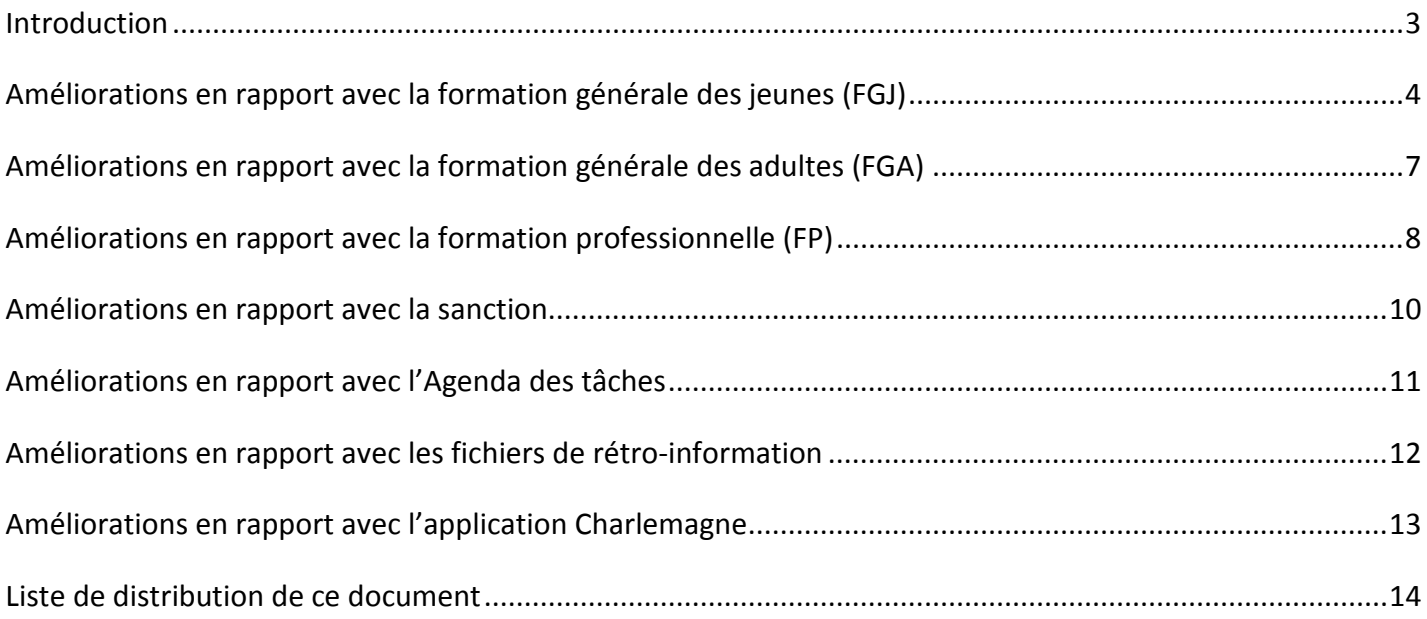

# <span id="page-2-0"></span>**Introduction**

Voici la liste des améliorations qui seront apportées au système Charlemagne dans les prochains mois.

À moins d'indications contraires, ces modifications sont prévues pour l'automne et la documentation en tiendra compte vers le mois d'août.

Cependant, certaines améliorations sont prévues pour le 1<sup>er</sup> juillet. Elles sont identifiées dans ce document et la documentation du site extranet de Charlemagne a déjà été mise à jour.

# <span id="page-3-0"></span>**Améliorations en rapport avec la formation générale des jeunes (FGJ)**

## $\checkmark$  Sujet n° 1 : Déclaration de sanction

Un nouveau type de déclaration sera disponible à partir du 29 juin 2009 pour la formation générale des jeunes. La déclaration de sanction permettra exclusivement de transmettre des résultats au dossier de l'élève (cours d'été, examens (entre autres janvier et juin), résultats antérieurs).

En interactif, dans le système Charlemagne, il sera possible d'accéder à cette déclaration en cliquant sur le bouton « Créer décl. sanction » accessible par l'activité « Gérer une déclaration FGJ ». Pour l'organisme scolaire qui fait affaire avec un fournisseur de services informatiques, la nouvelle déclaration sera offerte à même l'application de ce fournisseur, qui pourra transmettre les résultats par télétransmission.

Cette nouvelle fonctionnalité est prise en compte dans la documentation du système Charlemagne. Pour obtenir plus de renseignements sur cette nouvelle déclaration, vous pouvez consulter le [Guide](http://www.mels.gouv.qc.ca/charlemagne/medias/GuideGestionDossierElevePPS.pdf#page=28)  [de gestion du dossier de l'élève au PPS](http://www.mels.gouv.qc.ca/charlemagne/medias/GuideGestionDossierElevePPS.pdf#page=28) au point 7.2 ainsi que le [Guide de déclaration en FGJ](http://www.mels.gouv.qc.ca/charlemagne/medias/GuideDeclarationFGJ.pdf#page=6) au point 2.2, accessibles sur le site extranet de Charlemagne sous l'onglet « Documentation ».

#### $\checkmark$  Sujet n° 2 : Parcours

À compter du 1<sup>er</sup> juillet 2009, pour l'année scolaire 2009-2010, les inscriptions au parcours « Insertion sociale et professionnelle des jeunes (ISPJ) » seront refusées. Cependant, les élèves ayant déjà commencé ce type de parcours pourront y demeurer; une déclaration de 2007–2008 ou 2008–2009 doit déjà exister avec ce type de parcours.

#### $\checkmark$  Sujet n<sup>o</sup> 3 : Parcours pédagogique dérogatoire pour un élève DIM-S ou DIP

Ajout d'un nouveau renseignement intitulé « Parcours pédagogique dérogatoire pour un EHDAA ayant une déficience moyenne à sévère ou une déficience profonde ».

Les valeurs admises seront :

- « 01 » (Programmes d'études adaptés à l'enseignement primaire, pour les élèves ayant une DIM-S);
- « 02 » (Programmes d'études adaptés avec compétences transférables essentielles (PACTE), pour les élèves ayant une DIM-S);
- « 03 » (Programmes d'études adaptés Démarche éducative favorisant l'intégration sociale (DÉFIS), pour les élèves ayant une DIM-S);
- « 04 » (Programme destiné aux élèves ayant une déficience intellectuelle profonde);
- « 05 » (Programme développé par la commission scolaire pour les élèves ayant une déficience intellectuelle profonde).

Si ce champ d'information est utilisé, la catégorie EHDAA doit être présente.

Pour le programme « Programmes d'études adaptés à l'enseignement primaire, pour élève ayant une DIM-S » (01), l'élève doit être inscrit au primaire.

Pour les programmes « PACTE » (02) et « DÉFIS » (03), l'élève doit être inscrit au secondaire.

## $\checkmark$  Sujet n° 4 : Admissibilité exceptionnelle

Le code d'admissibilité exceptionnelle ne devra pas être fourni lors d'une nouvelle déclaration si l'élève possède déjà une déclaration ayant un code d'admissibilité exceptionnelle. La situation était différente lors de l'année d'implantation du système Charlemagne (2008-2009), mais reviendra à la normale pour l'année scolaire 2009-2010.

#### $\checkmark$  Sujet n° 5 : Élève pensionnaire

Un organisme scolaire du réseau privé qui n'est pas autorisé à offrir le service de pensionnat (référence système GDUNO) ne pourra enregistrer une déclaration dont l'indicateur d'élève pensionnaire est « Oui ».

#### $\checkmark$  Sujet n° 6 : Enseignement moral et religieux

Ce renseignement ne sera plus requis à partir de l'année scolaire 2009-2010.

#### $\checkmark$  Sujet n° 7 : Transport scolaire

Un organisme scolaire du réseau privé qui n'est pas autorisé au transport scolaire selon les règles budgétaires des établissements d'enseignement du réseau privé ne pourra enregistrer une déclaration contenant des données relatives au transport scolaire.

### $\checkmark$  Sujet n° 8 : Autres mesures

Le type de mesure « Élèves avec grand retard scolaire (SAF) » ne pourra s'appliquer à un élève âgé de moins de neuf ans au 30 septembre de l'année scolaire courante et non au 30 juin de l'année scolaire précédente comme lors de la première année de collecte en FGJ.

### $\checkmark$  Sujet n° 9 : Aide à la pension

Plusieurs modifications sont apportées en rapport avec l'aide à la pension.

- Toute déclaration incluant de l'aide à la pension ou au déplacement sera rejetée pour un élève inscrit en éducation préscolaire (4 ans ou 5 ans).
- Toute déclaration incluant de l'aide à la pension sera rejetée si la raison de l'aide n'est pas transmise.
- Toute déclaration incluant de l'aide à la pension ou au déplacement et où la raison de l'aide est égale à « 01 » (Programme particulier) sera rejetée si l'élève n'est pas déclaré dans un programme particulier de formation.
- $\blacksquare$  À partir du 1<sup>er</sup> juillet 2009, une aide à la pension ou au déplacement sera acceptée même si l'élève fréquente une école du réseau privé. Cependant, il doit exister une entente du type « 01 » (Scolarisation) avec un organisme du réseau public et l'élève doit avoir un plan d'intervention ou être inscrit dans une catégorie de programme particulier de sport-études ou d'arts-études. Voir les détails au [Guide de déclaration en FGJ.](http://www.mels.gouv.qc.ca/charlemagne/medias/GuideDeclarationFGJ.pdf)

### $\checkmark$  Sujet n° 10 : Ententes entre organismes

Un regroupement EHDAA sera nécessaire :

- si le type d'entente est « Scolarisation » (01), que l'ordre d'enseignement est « Préscolaire » (M) et que la classe est « 4 »;
- si le type d'entente est « Scolarisation entre installations privées » (10);
- si le type d'entente est « Scolarisation » (01), que l'organisme de l'entente est du réseau public (commission scolaire) et que l'organisme de la déclaration est une installation d'enseignement du réseau privé.

Pour le type d'entente « Scolarisation entre installations privées » (10) :

- l'organisme scolaire de la déclaration devra correspondre aux codes suivants : 227501, 227502, 227503, 345501, 345502, 345503 et 345504;
- l'organisme d'entente doit correspondre à l'un des organismes scolaires du réseau privé autorisés à demander des services de formation adaptés auprès des six installations d'enseignement précitées au précédent paragraphe.

Pour les types d'entente « Scolarisation » (01) et « Service de garde » (03), l'organisme de l'entente devra être du réseau public si l'organisme scolaire de la déclaration est du réseau privé.

Si le type de déclaration est « Fréquentation », tous les types d'entente seront permis sauf les ententes de transport scolaire, de service de garde et MELS-MESS.

### $\checkmark$  Sujet n° 11 : Services éducatifs pour EHDAA

Une nouvelle règle d'affaires sera ajoutée à l'effet de refuser toute déclaration d'élève régulier pour une installation d'enseignement du réseau privé offrant exclusivement des services éducatifs pour EHDAA.

### $\checkmark$  Sujet n° 12 : Modification réglementaire

Les deux cours ministériels en exploration professionnelle de deux (198-402 ou 698-402) ou quatre (198-404 ou 698-404) unités, au niveau de la  $4^e$  secondaire, conduisent à une sanction. Le financement additionnel pour ces deux nouveaux cours sera établi selon le nombre de sanctions, en succès ou en échec.

# <span id="page-6-0"></span>**Améliorations en rapport avec la formation générale des adultes (FGA)**

### $\checkmark$  Sujet n° 1 : Parcours

Le nouveau type de parcours « Formation à distance » (17) sera ajouté le  $1<sup>er</sup>$  juillet 2009. La déclaration de ce parcours ne cause pas de chevauchement de périodes avec les déclarations ayant le même service d'enseignement.

Les services d'enseignement acceptés pour ce type de parcours sont identifiés au tableau synthèse [FGA](http://www.mels.gouv.qc.ca/charlemagne/medias/TableauSyntheseFGA.pdf) accessible sur le site extranet de Charlemagne sous l'onglet « Documentation ».

#### $\checkmark$  Sujet n° 2 : Service d'enseignement

À compter du  $1<sup>er</sup>$  juillet 2009, pour le type de parcours « Reconnaissance des acquis » (01) :

- si le service d'enseignement est « Intégration socioprofessionnelle » (07), le type de diplôme devra être « TDG » et le type de service « Examen seulement » (07);
- si le type de diplôme du programme déclaré est « TDG», le service d'enseignement pourra être « Intégration socioprofessionnelle » (07) ou « Préparation à la formation professionnelle » (09).

# <span id="page-7-0"></span>**Améliorations en rapport avec la formation professionnelle (FP)**

#### $\checkmark$  Sujet n° 1 : Parcours

Les codes de programme SASI (5287, 5787, 5325 et 5825) ne seront pas permis pour le type de parcours « Reconnaissance des acquis » (01).

Pour un résultat concernant le type de service « Acquis extrascolaire » (03), le parcours devra être « Reconnaissance des acquis ».

Pour un résultat concernant le type de service « Fréquentation », le parcours devra être différent de « Reconnaissance des acquis ».

Si la note est différente de « Succès » pour le service de formation « Acquis extrascolaire », le résultat sera refusé.

#### $\checkmark$  Sujet n° 2 : Conditions d'admission

Trois nouvelles validations seront ajoutées et il faudra en tenir compte dès le 1<sup>er</sup> juillet 2009 :

- **I** lorsqu'une des exigences du programme déclaré est de  $4<sup>e</sup>$  ou  $5<sup>e</sup>$  secondaire, la condition d'admission devra être différente de « Matières 3<sup>e</sup> secondaire » (06) ou de « Équivalent 3<sup>e</sup> secondaire » (09);
- **I** lorsqu'une des exigences du programme déclaré est de  $5<sup>e</sup>$  secondaire, la condition d'admission devra être différente de « Matières  $4^e$  secondaire » (07) ou de « Équivalent  $4^e$ secondaire » (10);
- l'élève devra avoir réussi au moins un cours dans un des programmes préalables présents pour la condition d'admission « DEP préalable » (15).

La condition d'admission « Élève inscrit à temps partiel » (24) sera également ajoutée et concernera l'élève ayant une autre mesure « Temps partiel » (14).

#### $\checkmark$  Sujet n° 3 : Autres mesures (réseau public)

Pour répondre aux mesures budgétaires en cours, un bloc « Autres mesures » sera créé pour les déclarations en formation professionnelle afin de tenir compte des trois sujets suivants :

- **Projet particulier de concomitance (Mesure 30280)** La valeur « 12 » (Concomitance FP et FG intégrée) sera ajoutée dans les « Autres mesures ».
	- Le parcours devra être « Traditionnel » (02) ou « Alternance travail-études » (03).
	- Le type de diplôme devra être « DEP ».
	- Ce nouveau type d'autre mesure ne s'adressera qu'aux centres de formation professionnelle.
	- Les dates de début et de fin de l'autre mesure devront être absentes.
- Petits groupes en formation professionnelle (Mesure 30320)

La valeur « 13 » (Petits groupes) sera ajoutée dans les « Autres mesures ».

- Le parcours devra être « Traditionnel » (02) ou « Alternance travail-études » (03).
- Ce nouveau type d'autre mesure ne s'adressera qu'aux centres de formation professionnelle.
- Les dates de début et de fin de l'autre mesure devront être absentes.
- Formation « Temps partiel » en formation professionnelle (Mesure 30330) La valeur « 14 » (Temps partiel) sera ajoutée dans les « Autres mesures ».
	- Le parcours devra être « Traditionnel » (02) ou « Alternance travail-études » (03).
	- Ce nouveau type d'autre mesure ne s'adressera qu'aux centres de formation professionnelle.
	- Les dates de début et de fin de l'autre mesure devront être absentes.
	- La condition d'admission devra être « Élève inscrit à temps partiel » (24).

#### $\checkmark$  Sujet n<sup>o</sup> 4 : Ententes entre organismes

Le type d'entente « Acquis extrascolaire » (07) ne sera accepté que si le parcours est « Reconnaissance des acquis » (01).

L'Ordre des infirmières et infirmiers du Québec (AOP001) fera partie des organismes ciblés pour le type d'entente « Effectif référé » (11) dès le  $1<sup>er</sup>$  juillet 2009.

Le type d'entente « Autorisation de programme » (12) pourra être utilisé dans le cas où un organisme scolaire, déjà autorisé à donner un programme (selon GDUNO), dispensera la formation afférente au programme sur le territoire d'un autre organisme scolaire.

# <span id="page-9-0"></span>**Améliorations en rapport avec la sanction**

 $\checkmark$  Sujet n<sup>o</sup> 1 : Impression sur le relevé des apprentissages

- Les données suivantes seront affichées au relevé des apprentissages :
	- les mentions reliées aux programmes 0004 et 0005;
	- **les volets et sommaires.**

Les données suivantes s'afficheront sur le relevé des apprentissages de second cycle :

- les résultats liés à des cours dont la « classe absolue » est « 4 » ou « 5 »;
- les résultats de FP dont le type de formation détaillée est « SP »;
- les mentions dont le type de diplôme est « DES », « DESM », « DEP », « CEP », « ASP », « PL », « PLS », « TEQ », « AENS », « CEES » ou « FPNH avec DES avant le  $1<sup>er</sup>$  juillet 1997 ».

Les données suivantes s'afficheront sur le relevé des apprentissages du premier cycle :

- tous les résultats dont la classe absolue est différente de « 4 » ou « 5 » ou les résultats de FP dont le type de formation détaillée est différent de « SP » et dont l'indicateur d'impression sur le relevé est « Oui » dans le cadre pédagogique;
- les mentions dont le type de diplôme est « AFP », « AFPT », « CFER », « CFISA », « CFMS », « CFPT », « ISPJ », « PC », « PCS » ainsi que « TDG » et « FPNH sans DES avant le 1er juillet 1997 » sous la section « Mentions particulières ».

Le relevé des apprentissages de premier cycle s'imprimera sur le même formulaire officiel que le relevé des apprentissages de second cycle, et ce, tant en mode interactif qu'en mode différé. La seule différence entre ces deux extrants devrait être le titre affiché.

De plus, le relevé des apprentissages (premier ou deuxième cycle) sera produit dès qu'il y aura une mention ou un résultat existant.

Dans l'affichage interactif des résultats d'apprentissage et dans le rapport du dossier de l'élève (volet Sanction), seules les unités réellement disponibles seront présentées et non les unités pour des cours non réussis.

#### $\checkmark$  Sujet n° 2 : Nombre d'unités pour les conditions supplémentaires

Le nombre d'unités pour les conditions supplémentaires sera affiché sur le relevé des apprentissages.

#### $\checkmark$  Sujet n° 3 : Résultats du type « Absents » (ABS)

La transmission des résultats du type « Absents » sera disponible à partir du 1<sup>er</sup> juillet 2009.

 $\checkmark$  Sujet n° 4 : Mention A2

La règle de sanction suivante, donnant la mention A2 en FGA, sera intégrée à l'application Charlemagne :

 $\blacksquare$  l'élève doit avoir réussi au moins un cours de 5<sup>e</sup> secondaire à la formation des adultes après le 30 juin 1989.

# <span id="page-10-0"></span>**Améliorations en rapport avec l'Agenda des tâches**

 $\checkmark$  Sujet n° 1 : Recherche des tâches à l'Agenda

Dans l'écran de recherche des tâches à l'Agenda, les types de tâches seront regroupés par fonction, par clientèle et par année scolaire.

# <span id="page-11-0"></span>**Améliorations en rapport avec les fichiers de rétro-information**

### $\checkmark$  Sujet n° 1 : Nouveau fichier

Un nouveau fichier de rétro-information sera disponible en mode télétransmission et en mode interactif. Il permettra de voir tous les résultats d'apprentissage sanctionnés (peu importe les organismes les ayant inscrits) de tous les élèves déclarés dans leur établissement pour une année scolaire donnée.

Tous les résultats sanctionnés non retenus pour l'admissibilité à l'enseignement en anglais seront inclus.

Il est à noter que le fichier de rétro-information des résultats des apprentissages actuellement disponible conserve son utilité. En effet, il permet d'effectuer un suivi de collecte en retournant tous les résultats (sanctionnés ou non) que l'élève a obtenus dans l'établissement spécifié pour une période donnée (année-session spécifiée pour la FGJ et année courante et précédente pour la FP et la FGA).

# <span id="page-12-0"></span>**Améliorations en rapport avec l'application Charlemagne**

## $\checkmark$  Sujet n° 1 : Écrans de l'application Charlemagne

Quelques modifications seront apportées aux écrans de l'application Charlemagne :

- le nombre d'heures sanctionnées de la déclaration ainsi que le nombre d'heures sanctionnées reconnues au financement seront ajoutés dans l'activité « Gérer une déclaration en FP »;
- l'activité « Gérer l'évolution de la clientèle » sera désormais placée sous le menu déroulant « Déclaration »;
- le type de parcours sera ajouté dans l'écran de recherche des déclarations en FGJ et en FGA;
- le nombre d'heures ne sera plus affiché dans le bloc d'information de participation aux cours en FGA à compter du 1<sup>er</sup> juillet 2009.

# <span id="page-13-0"></span>**Liste de distribution de ce document**

Ce document concernant les améliorations prévues au système Charlemagne, en plus d'être déposé sur le [site extranet de Charlemagne,](http://www.mels.gouv.qc.ca/charlemagne/) a été distribué aux :

- ▶ directeurs généraux des commissions scolaires;
- directeurs des installations et établissements d'enseignement privés;
- directeurs informatiques des commissions scolaires;
- répondants Charlemagne des organismes scolaires;
- $\blacktriangleright$  fournisseurs de services informatiques.